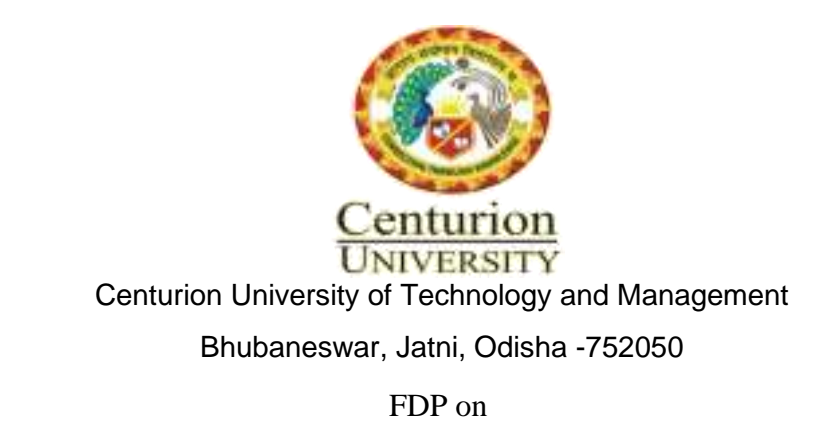

MATLAB for Machine Learning: Creating Vectors and Arrays Date: 14-01-

2020

No. of Students and/or Faculty Participated: **15**  Venue: Room No. 126, AryaBhatta Building, CUTM, BBSR

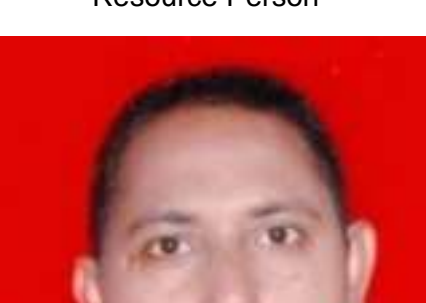

Resource Person

Dr. R. C. Mohanty

**Ph.D.Professor School of Engineering and Technology Department:** Mechanical Engineering **Phone:** 9437189430 **Email:** rcmohanty@cutm.ac.in

About the resource person:

Dr. R. C. Mohanty, now working as a Professor in the department of Mechanical Engineering, School of Engineering and Technology, Bhubaneswar Campus, Centurion University of Technology and Management, Odisha, India. Completed his bachelor degree from Institution of Engineers (India), M. Tech. from BPUT, Odisha and Ph.D. in mechanical engineering from National Institute of Technology, Rourkela, Odisha. Major research area is on Renewable energy, structural dynamics, vibration control and damping improvement of

jointed and sandwiched beams. The other research area of interest is on production of bio-fuel and bio-gas. He has published 90 international journal papers, 12 international/national conference papers.

## Objectives:

To create a vector, imply create a one-dimensional array. Vector as a list that has one dimension. An array is a list that is arranged in multiple dimensions.

## Outcomes:

You can convert an array to vector using vector constructor. Pass iterators pointing to beginning and ending of array respectively. The vector shall be initialized with the element of array.

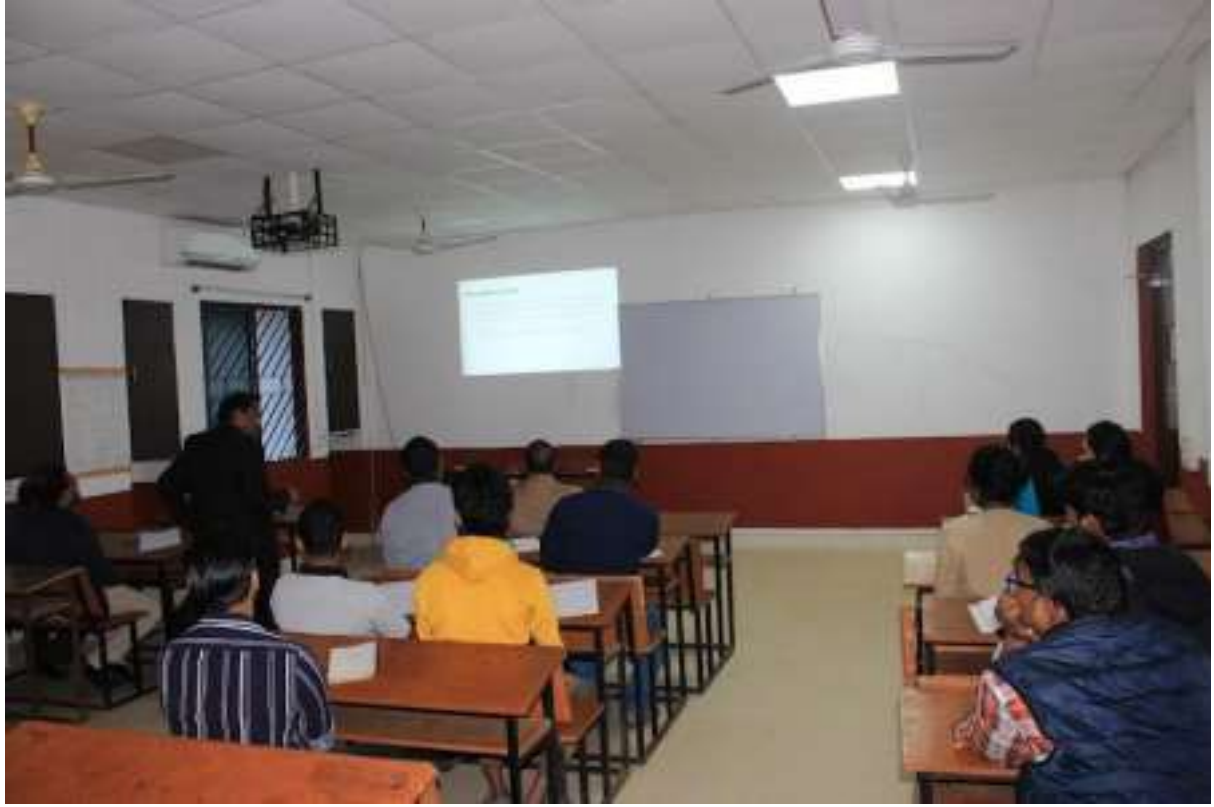

MATLAB for Machine Learning: Creating Vectors and Arrays

Figure: Interactive session of MATLAB for Machine Learning: Creating Vectors and Arrays

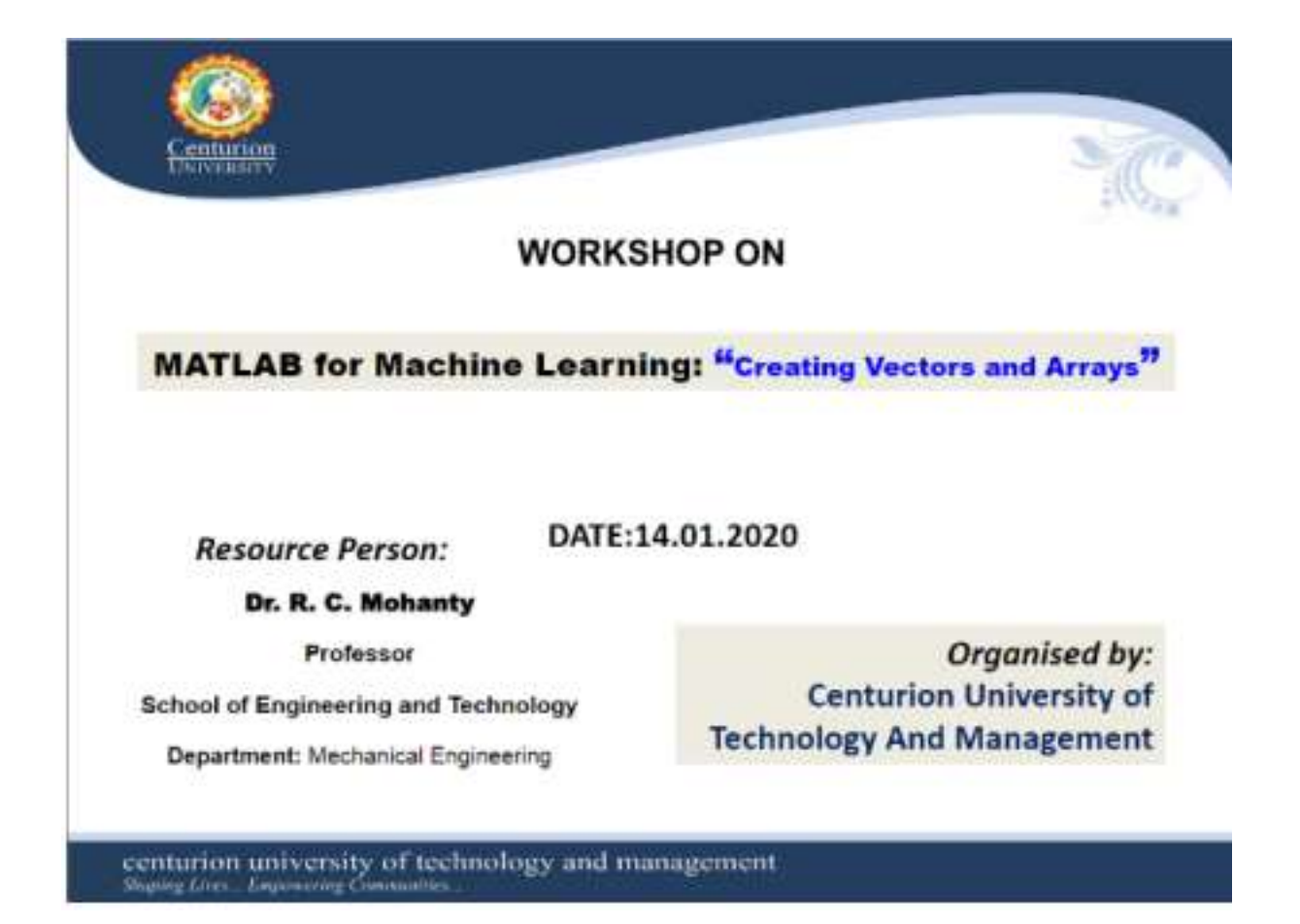

Saran

Dr. Prasanta Ku. Mohanty Dean Academic

Reporting

Prabhat K. Pattnaik FDP Coordinator

## **List of Participation**

**Centurion University of Technology and Management Bhubaneswar Campus** Faculty Development Programme on culty Development Program.<br>"MATLAB for Machine Learning" enturies **Topic - Creating Vectors and Arrays** Conducted by 'Dr. R. C. Mohanty' Date: 14/01/2020 **Attendance Sheet Dept / Designation** Signature SI Name No  $me/ceEF$  $\pm$ k Mich × Ra×  $ASSF$  $641$ Bila  $6.6.6$ ä ¥и anin uù  $\pm$  $4002$ EGE L invita Javar è Mechanical  $\sigma r l$ Juuran fraction huis ac / Arst Pre s Sagarika CBril. £. Pampic gg/Aut  $CivilFm$  $\Omega$  $C_{W2}$ -a Das ais Debrahmer debadathe na  $DD4$ Mechanical ×  $CSE$ Particula Clas  $\alpha$ Anal Port . Greance Prably ECE ü. Jena Æ Schoolof Marga 10 Pattrack Preste FFEARdessOA BIRWA  $11-$ Ba m Mohon P Mirrima  $12$  $f \rightarrow$  $\beta_{\rm T}$  , syla Simo Mach  $Stab$  $13$  $CSE/dss.$ PπF barrazantz Styata C 34 Mohami MEI  $P31$  $+122 -$ ٨.  $35\,$ г. Ð 36

Foran

Dr. Prasanta Ku. Mohanty Dean Academic

Prof. KVD Prakash Dean - IIE & HRD